## **Gläser werden nicht gefunden I | Lösung**

## Problemstellung

In der Glasauswahl werden über die Glassuchparameter oder auch bei der Direkteigabe eines HST-Code ein oder mehrere Gläser nicht gefunden.

## Lösung

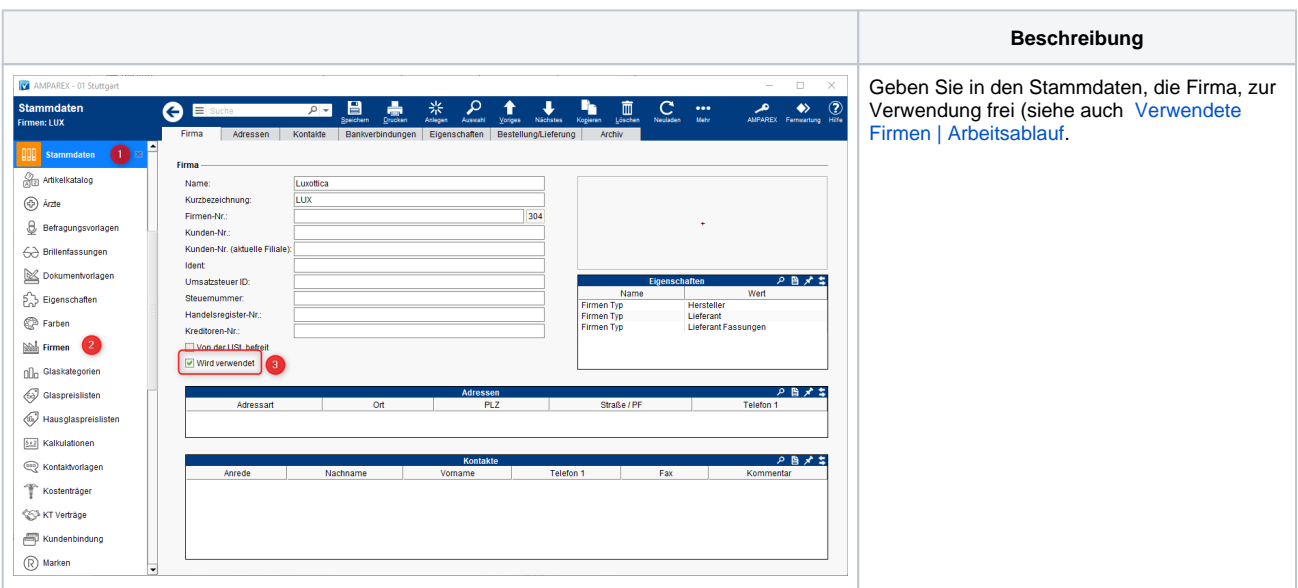

## Siehe auch ...

[Verwendete Firmen | Arbeitsablauf](https://manual.amparex.com/display/HAN/Verwendete+Firmen+%7C+Arbeitsablauf)